$In [5] := SetOptions[Plot3D(*Or which ever plot you desire),$ 

ColorFunction  $\rightarrow$  "Rainbow"(\*One of many options\*):

Ukazka 1

```
In[•] := \text{Plot3D} [9 \times ^2 - 36 \times + 16 \times ^2 - 64 \times , \{x, -5, 5\}, \{y, -4, 4\}, \text{ BoxRatios} \rightarrow \{1, 1, 1\}]ParametricPlot\left[\left\{4 \text{ Cos}[\mathsf{u}], 3 \text{Sin}[\mathsf{u}]\right\}, \left\{\mathsf{u}, \mathsf{\Theta}, 2 \text{ Pi}\right\}\right]ParametricPlot3D
           \{4 \text{ Cos} [u], 3 \text{ Sin} [u], 9 \{4 \text{ Cos} [u]\} \land 2 - 36 \{4 \text{ Cos} [u]\} + 16 \{3 \text{ Sin} [u]\} \land 2 - 64 \{3 \text{ Sin} [u]\},{u, 0, 2P1}, BoxRatios → {1, 1, 1}
```
 $Out[-] =$ 

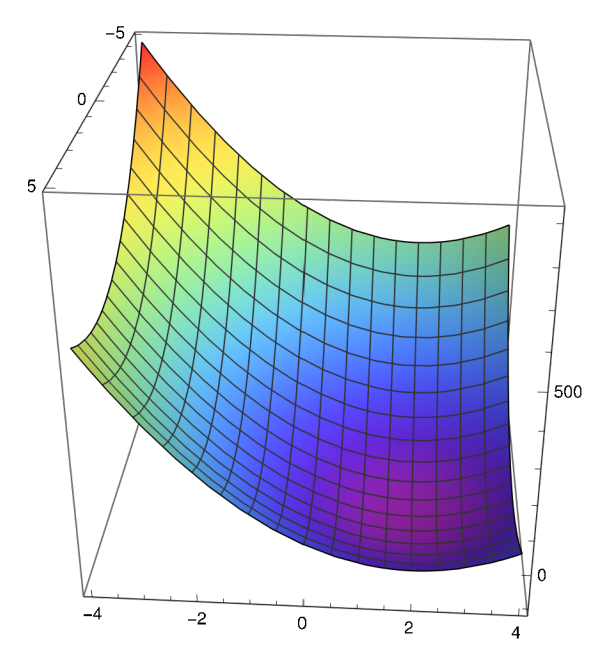

 $Out[-] =$ 

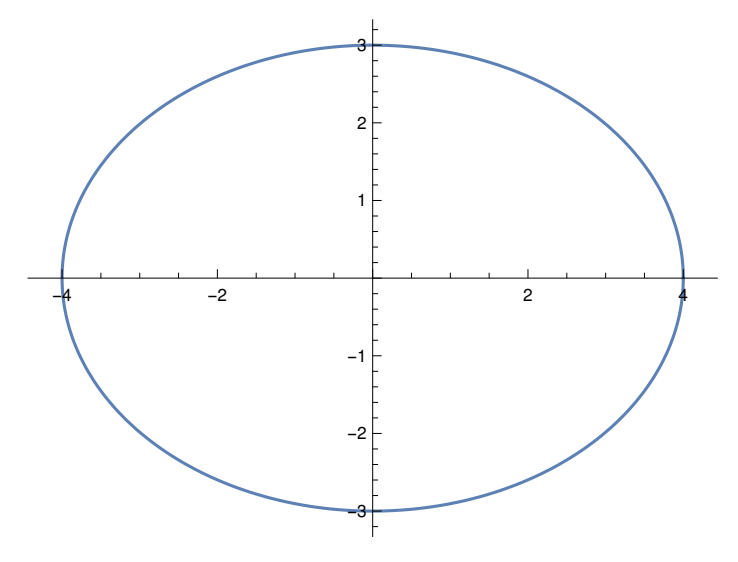

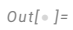

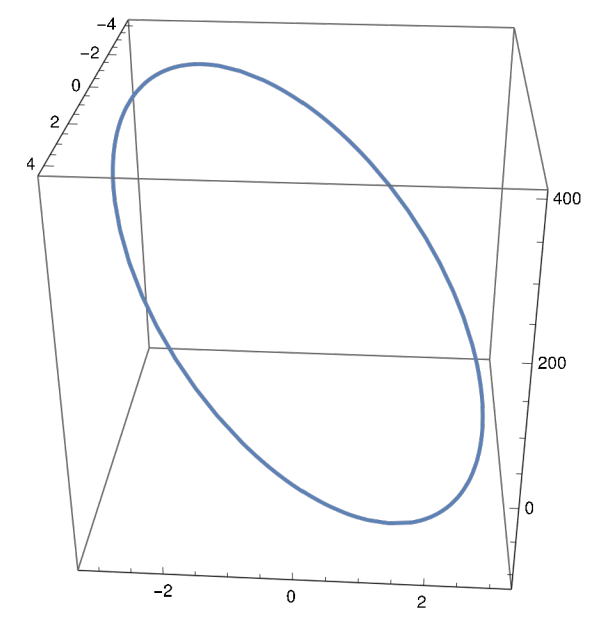

In[+]:= ContourPlot3D  $x^2 + y^2 + z^2 = 1$ ,  $\{x, -1, 1\}$ ,  $\{y, -1, 1\}$ ,  $\{z, -1, 1\}$ ,

BoxRatios → Automatic, ColorFunction → Function $[\{x, y, z\}$ , Hue $[z + x]]$ 

 $Out[-] =$ 

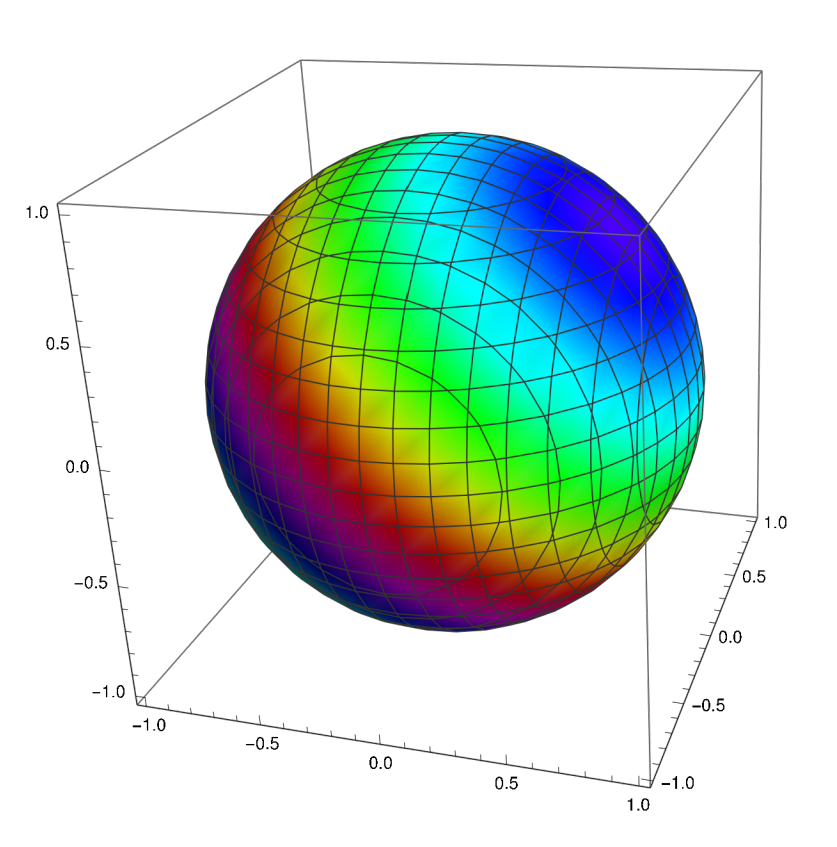

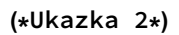

```
In[...] := \text{ContourPlot3D}[x \land 2 + y \land 2 + z \land 2 == 1, \{x, -1, 1\}, \{y, -1, 1\}, \{z, -1, 1\},
```
BoxRatios  $\rightarrow$  Automatic, ColorFunction  $\rightarrow$  Function[{x, y, z}, Hue[x \* y \* z \* 4]]]

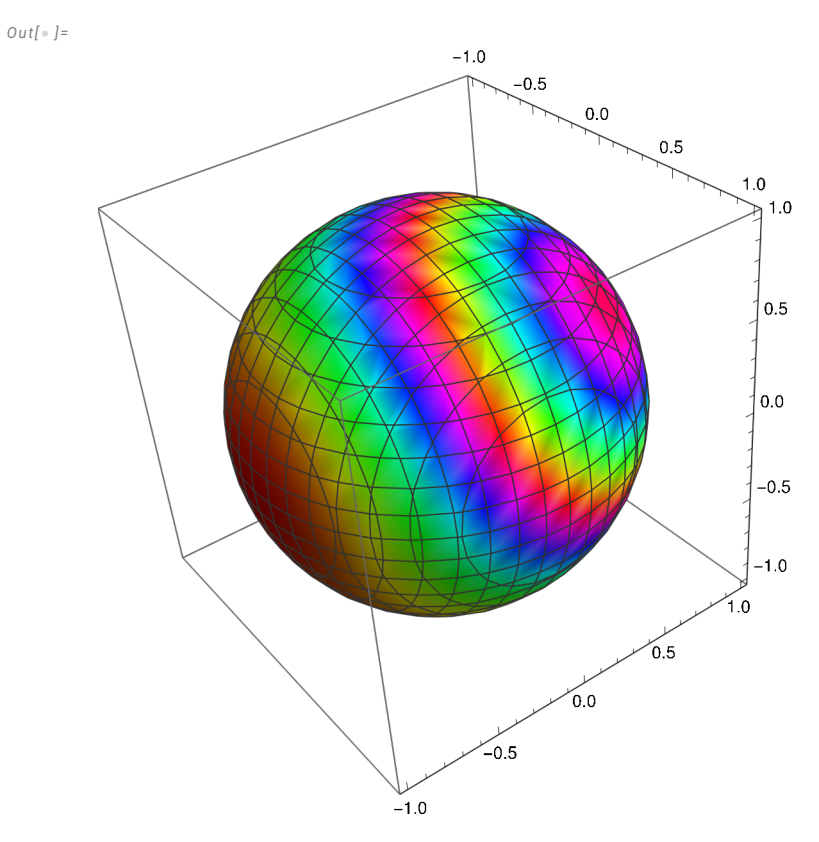

 $In[•]:$  ContourPlot3D  $[x + y + z == 0, {x, -1, 1}, {y, -1, 1}, {z, -1, 1},$ 

BoxRatios  $\rightarrow$  Automatic, ColorFunction  $\rightarrow$  Function[{x, y, z}, Hue[x \* y \* z \* 4]]

 $1.0$  $0.5\,$  $0.0$  $-0.5$  $-1.0$  $-1.0$  $-0.5$  $1.0$  $0.0$  $\begin{bmatrix} 0.5 \end{bmatrix}$  $0.0$  $0.5$  $-0.5$  $1.0$  $-1.0$ 

 $Out[\,\circ\,] =$ 

 $In[:] := \text{ContourPlot3D}[(x \wedge 2 + y \wedge 2 + z \wedge 2 == 1, x + y + z == 0],$ 

$$
\{x, -1, 1\}, \{y, -1, 1\}, \{z, -1, 3\}, \text{ BoxRations} \to \text{Automatic}\big]
$$

 $Out[\,\circ\,] =$ 

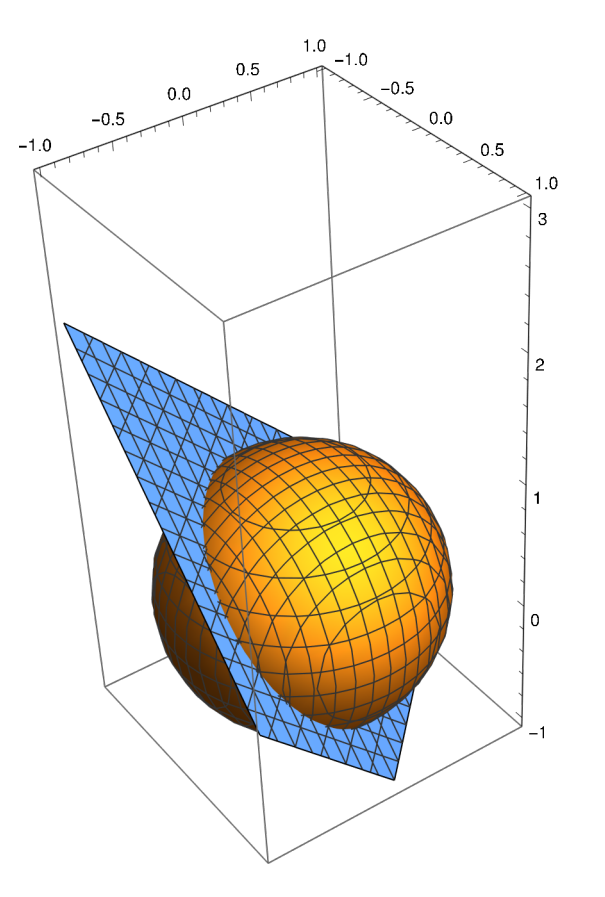

```
In[-] := \text{ContourPlot3D}[\{X^{\wedge}2 + y^{\wedge}2 + z^{\wedge}2 == 1, x + y + z == 0\}, \{X, -1, 1\},{y, -1, 1}, {z, -1, 1}, ContourStyle → Opacity[0], Mesh → None,
        BoundaryStyle \rightarrow {1 \rightarrow None, 2 \rightarrow None, {1, 2} \rightarrow {{Red, Tube[.03]}}}, Boxed \rightarrow False]
```
 $Out[\,\circ\,] =$ 

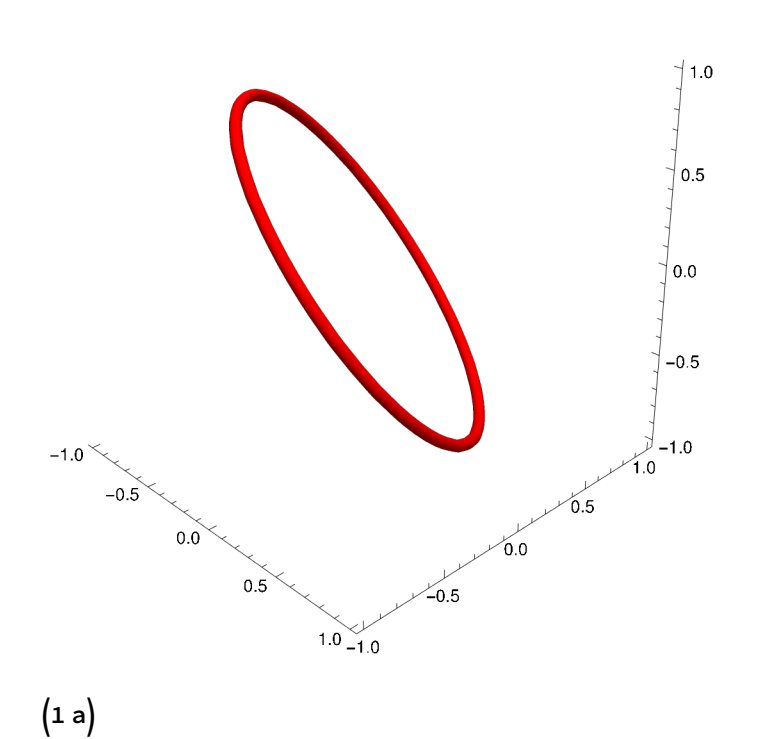

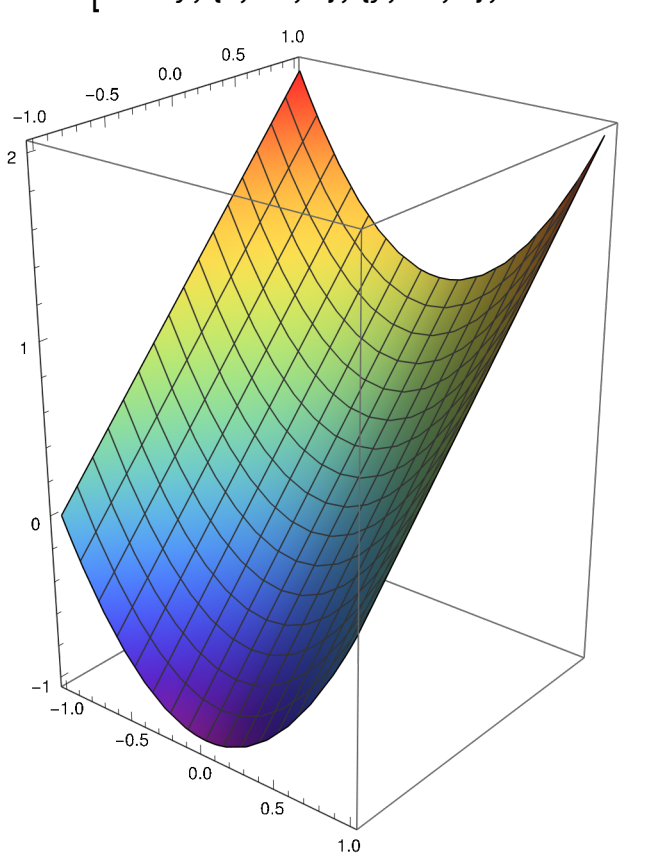

ParametricPlot $\left[$ {Cos[u], Sin[u]},  $\left\{ \text{u}, \text{ 0, 2 Pi} \right\}$ 

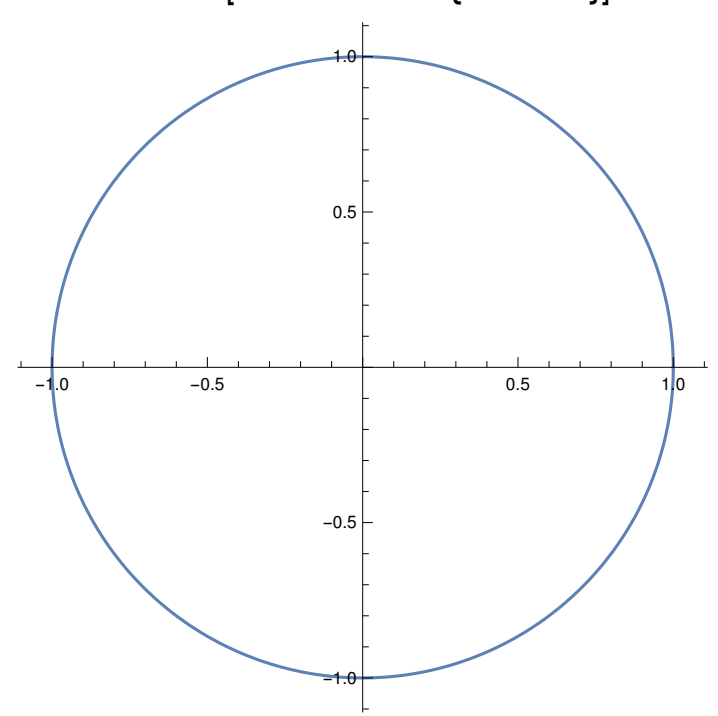

Plot3D $\left[x^2+y, \{x, -1, 1\}, \{y, -1, 1\}, BoxRatios \rightarrow Automatic\right]$ 

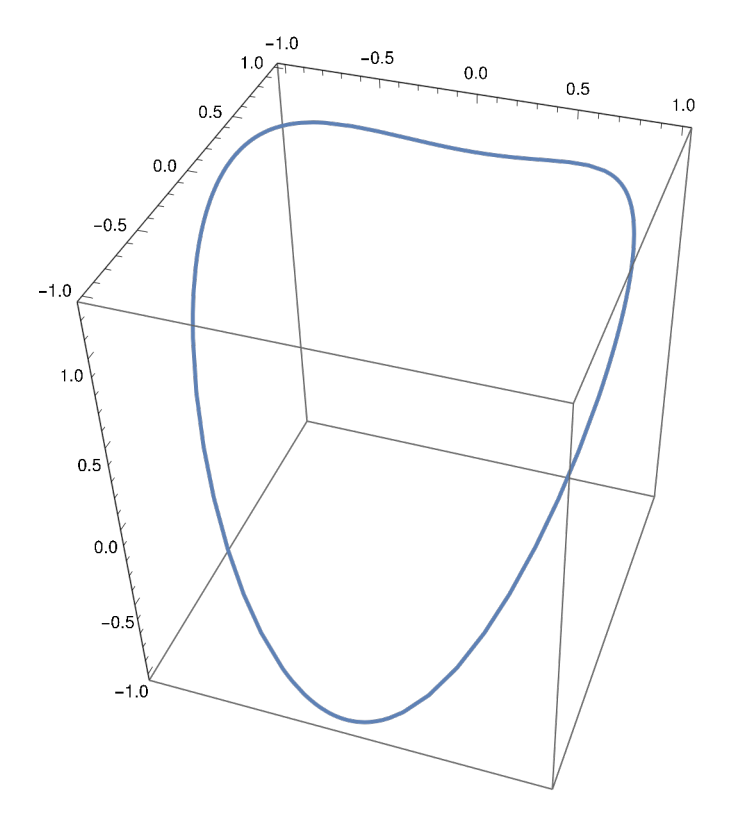

ParametricPlot3D $[$ {Cos[u], Sin[u], (Cos[u])^2+Sin[u]},  $\{u, 0, 2Pi\}$ , BoxRatios  $\rightarrow$  Automatic]

 $(b)$ 

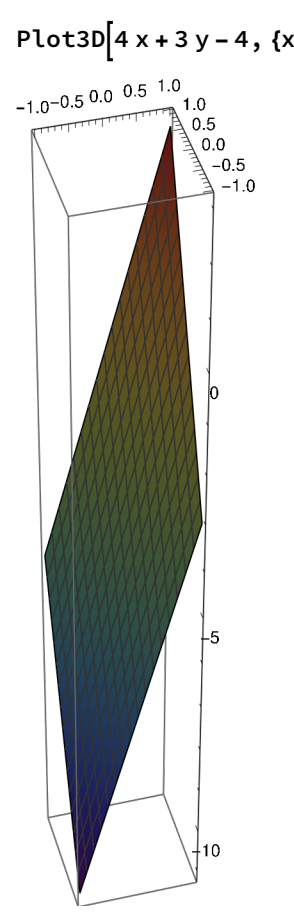

ParametricPlot $[$ {1+Cos[u], 2+Sin[u]},  $\{$ u, 0, 2Pi $\}$ ]

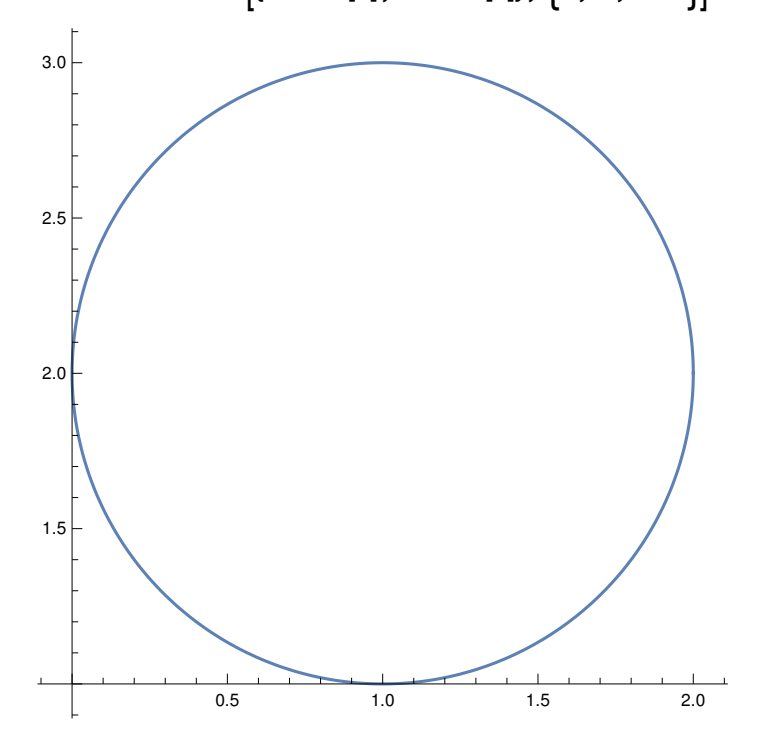

Plot3D $\left[4 \times +3 \times -4, \{x, -1, 1\}, \{y, -1, 1\}, \text{BoxRations} \rightarrow \text{Automatic}\right]$ 

```
ParametricPlot3D[{1+Cos[u], 2+Sin[u], 4+4Cos[u]+6+3Sin[u]-4},
{u, 0, 2 Pi}, BoxRatios \rightarrow Automatic]
    0.0 \t0.5 \t1.0 \t1.5 \t2.0بليسيا يتبيلينينا
                           10\mathbf 5\begin{array}{c} 3.0 \\ 2.5 \\ 2.0 \\ 1.5 \\ 1.0 \end{array}
```
 $\pmb{0}$ 

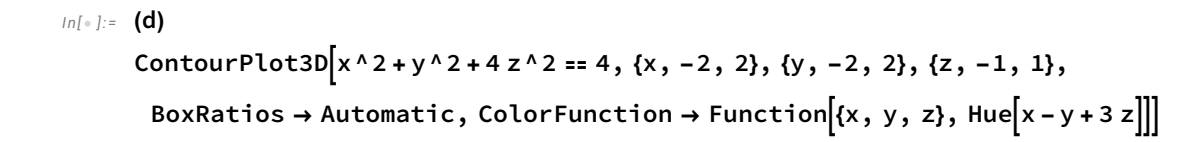

 $Out[-] =$  $\sf d$  $Out[-] =$  $\overline{0}$  $\overline{a}$  $1.0$  $-2$  $0.5\,$  $0.0$  $-0.5$  $-1.0$  $\overline{c}$  $\mathbf 1$  $\mathbf 0$  $-1$  $\overline{-2}$ 

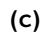

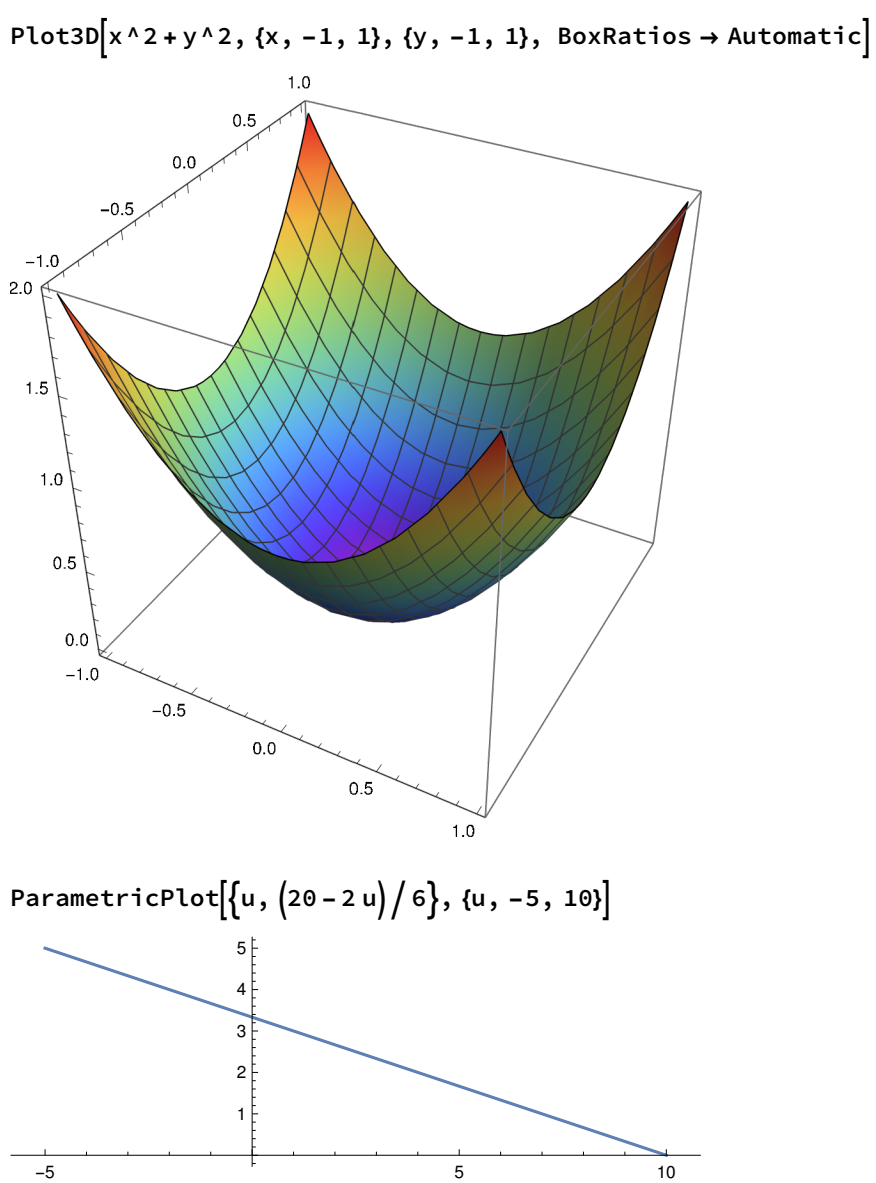

ParametricPlot3D[{u, (20-2u)/6, u^2+(20-2u)^2/36},  $\{u, -5, 10\}$ , BoxRatios  $\rightarrow$  Automatic

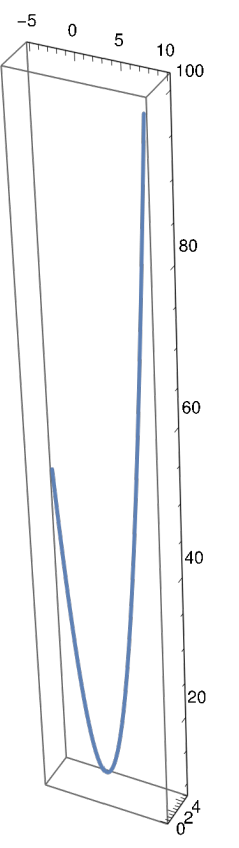

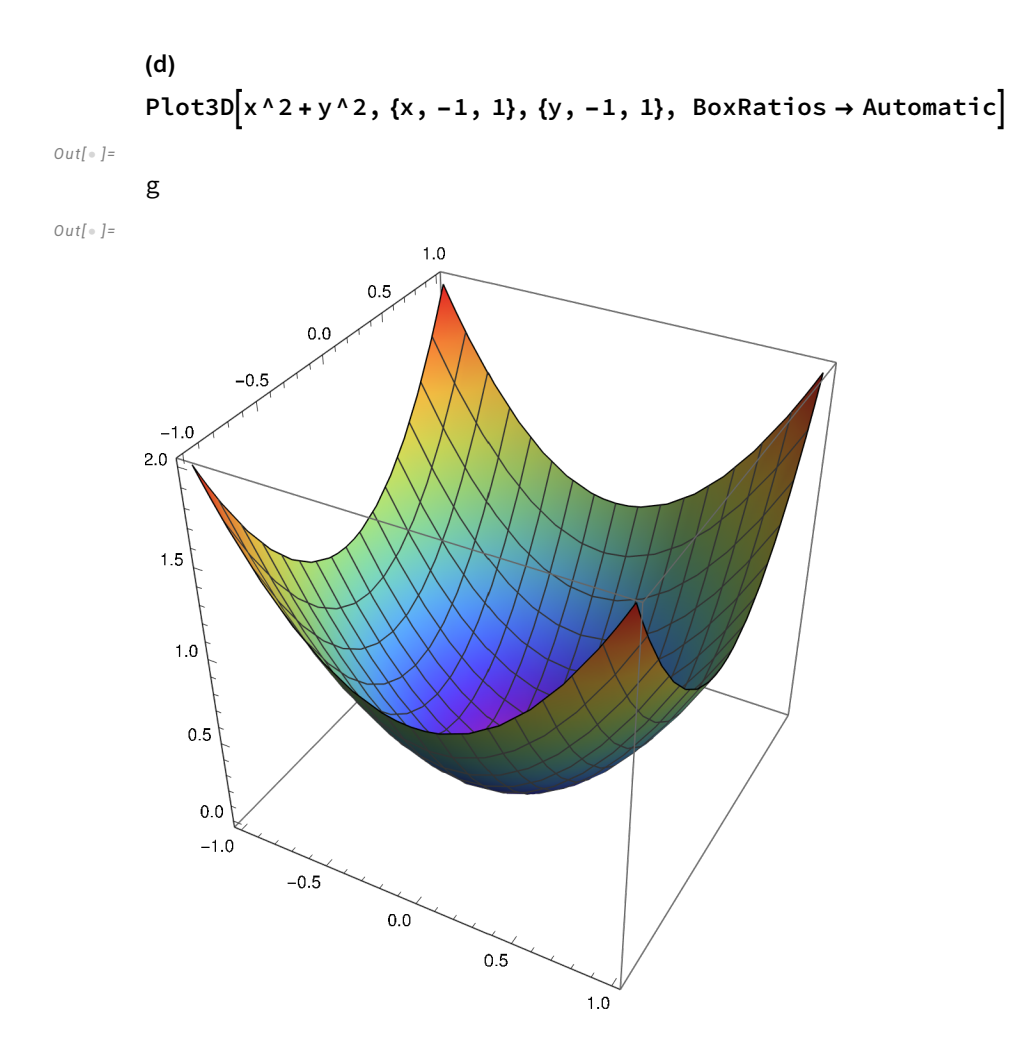

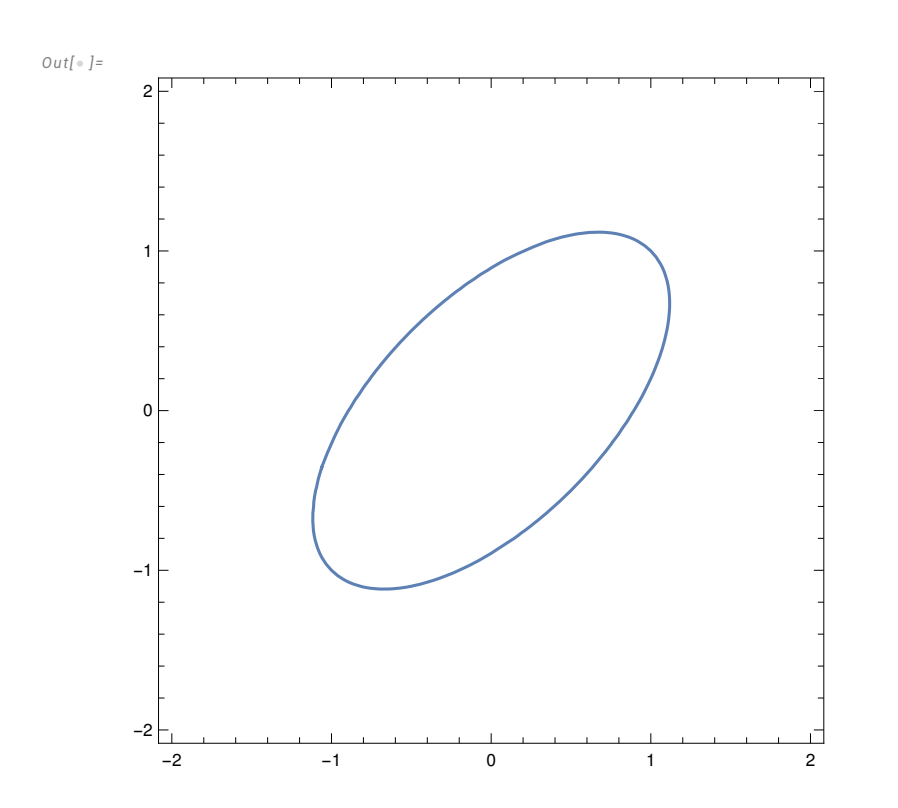

$$
In[-] := \text{ContourPlot}\Big[5 \times ^2 - 6 \times * \text{ y} + 5 \text{ y}^2 - 4 == 0, \{x, -2, 2\}, \{y, -2, 2\}\Big]
$$

- In[1]:= ContourPlot3D $\{x \wedge 2 + y \wedge 2 = z, 5 x \wedge 2 6 x * y + 5 y \wedge 2 4 = 0\},$  $\{x, -2, 2\}, \{y, -2, 2\}, \{z, -1, 3\},$  ContourStyle  $\rightarrow$  Opacity[0], Mesh  $\rightarrow$  None, BoundaryStyle  $\rightarrow$  {1  $\rightarrow$  None, 2  $\rightarrow$  None, {1, 2}  $\rightarrow$  {{Green, Tube[.03]}}}, Boxed  $\rightarrow$  False]
	- $\overline{\cdots}$  Set: Tag Plus in  $x^2 + y^2$  is Protected.

 $\cdots$  Set: Tag Plus in  $x^2 + y^2$  is Protected.

 $\cdots$  Set: Tag Plus in  $x^2 + y^2$  is Protected.

General: Further output of Set::write will be suppressed during this calculation.

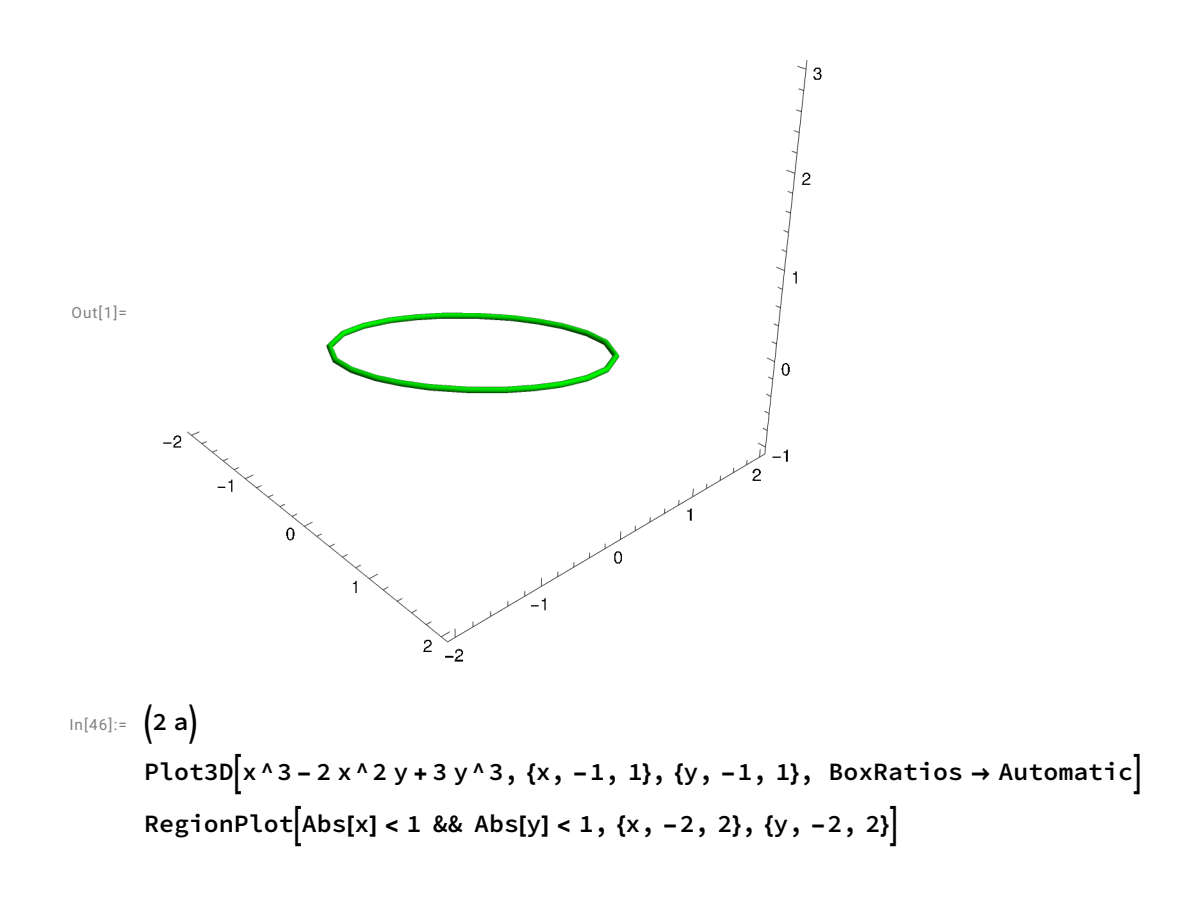

 $Out[46]=$ 

2 a

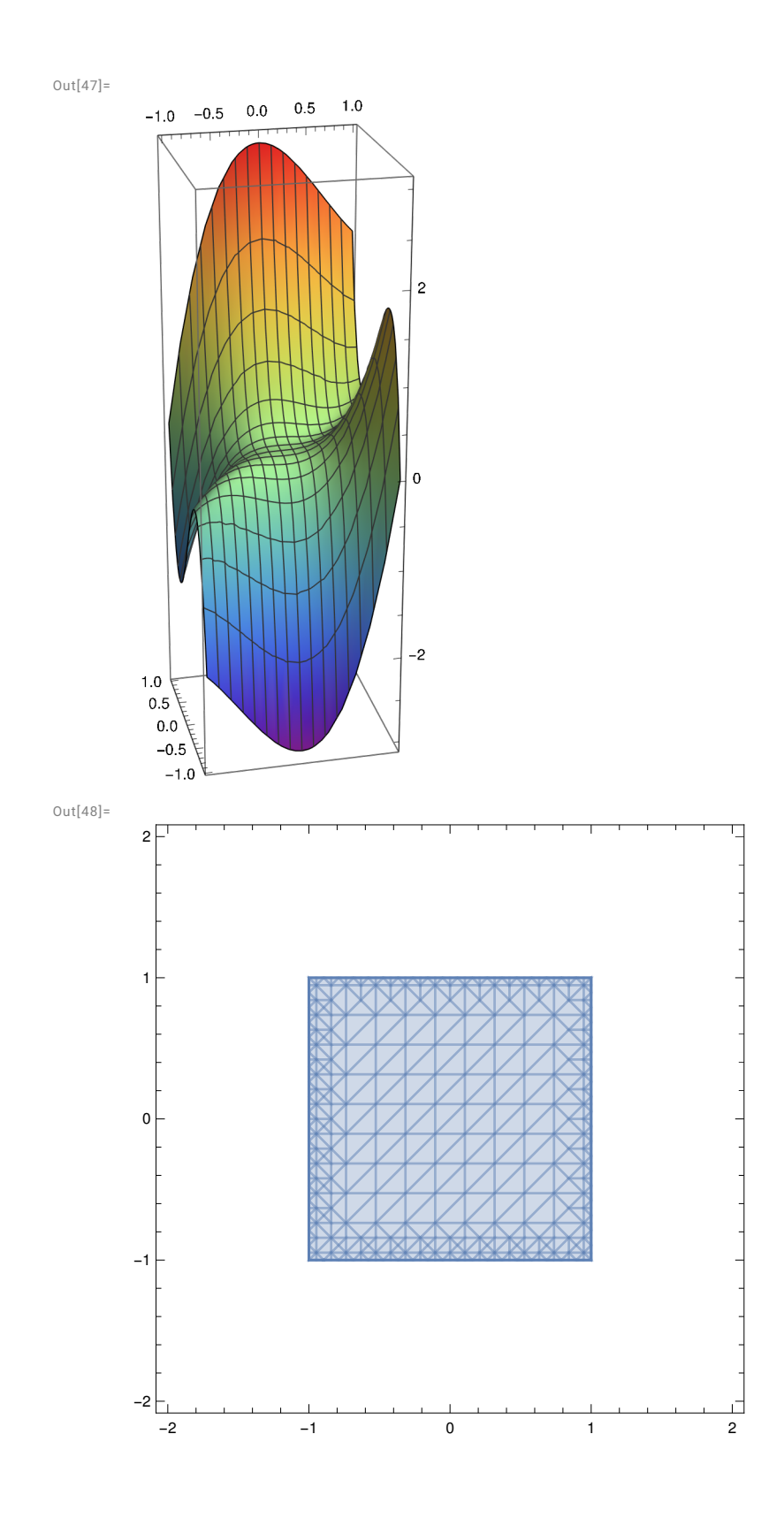

 $\ln[49] := (2 b)$ Plot3D $\left[x^{\wedge}2 - 3 y^{\wedge}2 + y * y, \{x, -1, 1\}, \{y, -1, 1\}, \text{ BoxRations } \rightarrow \text{Automatic}\right]$  $\text{RegionPlot}[{\text{Abs}[x] < 1 \text{ & Abs[y] < 1, \{x, -2, 2\}, \{y, -2, 2\} }]$ 

Out[49]=

2 b

 $Out[50]=$ 

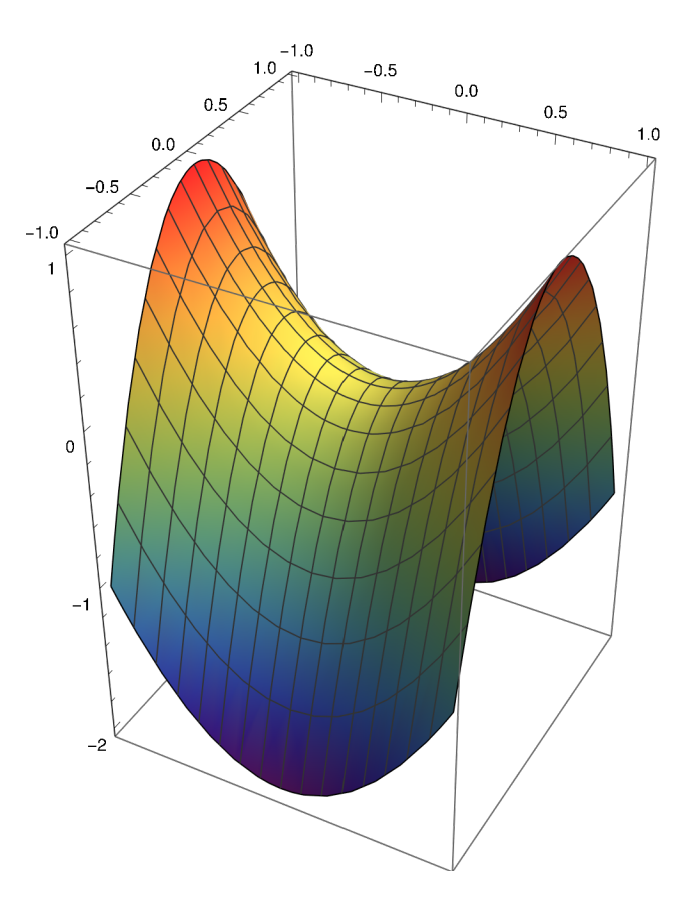

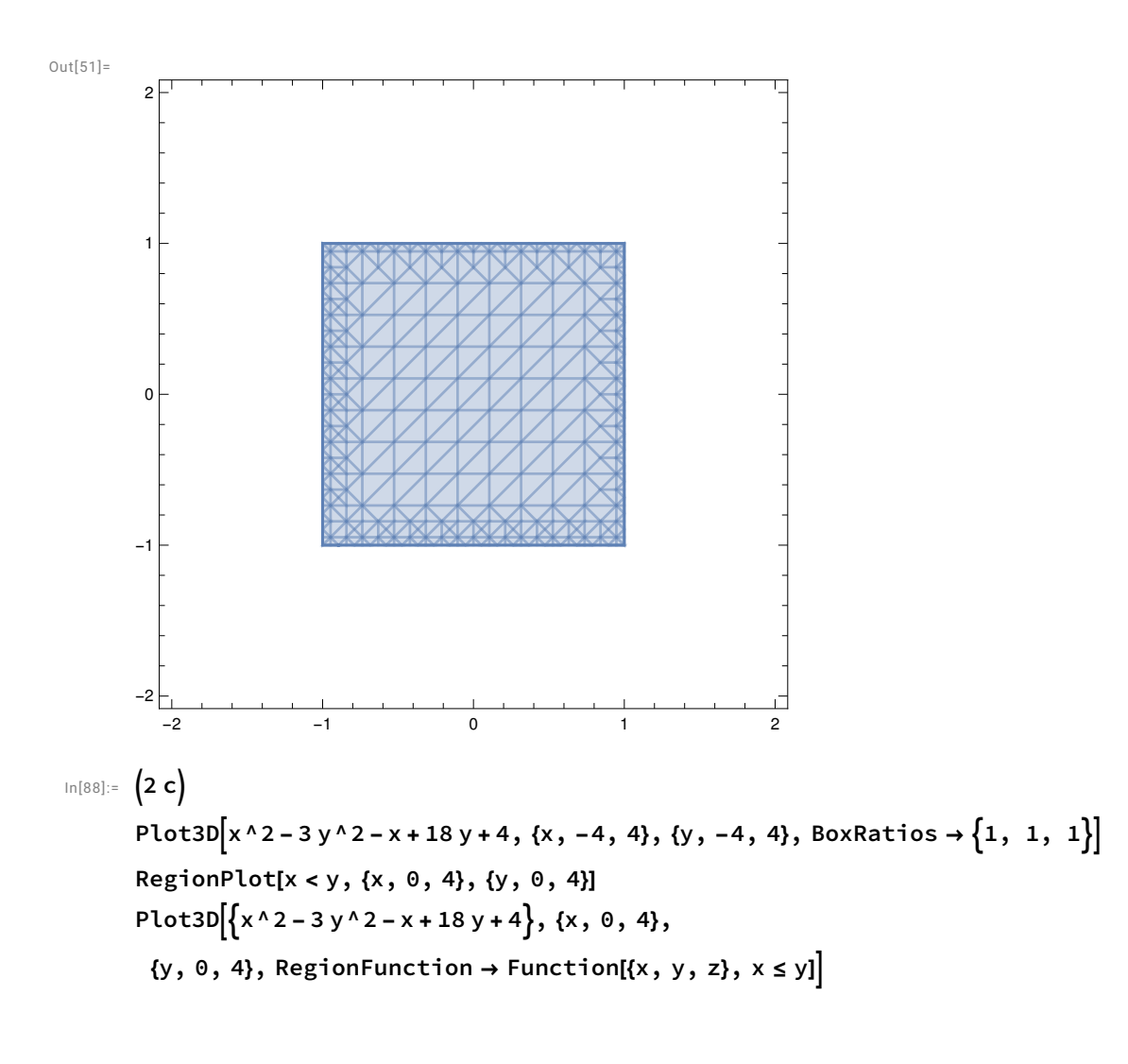

Out[88]=

2 c

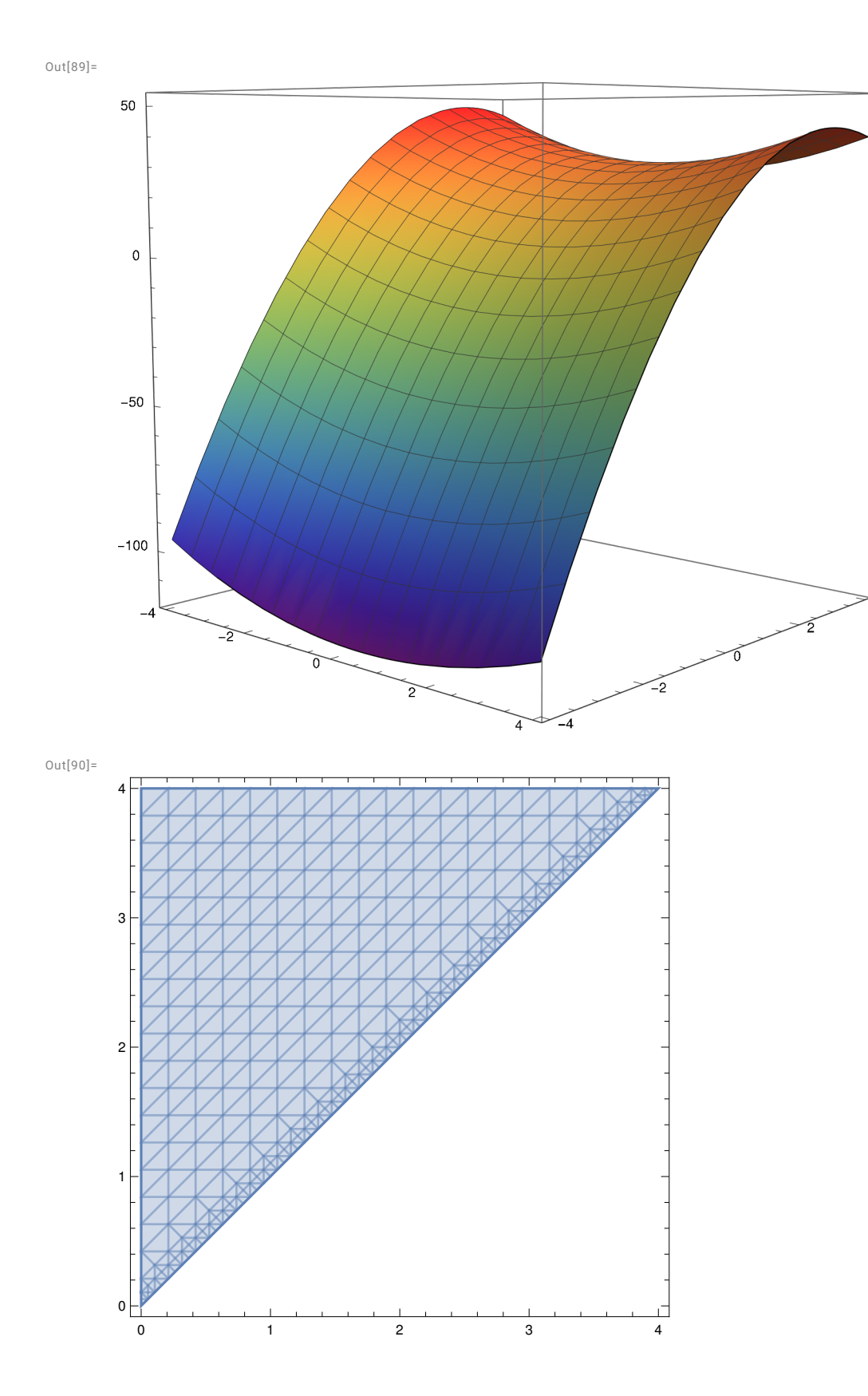

Out[91]=

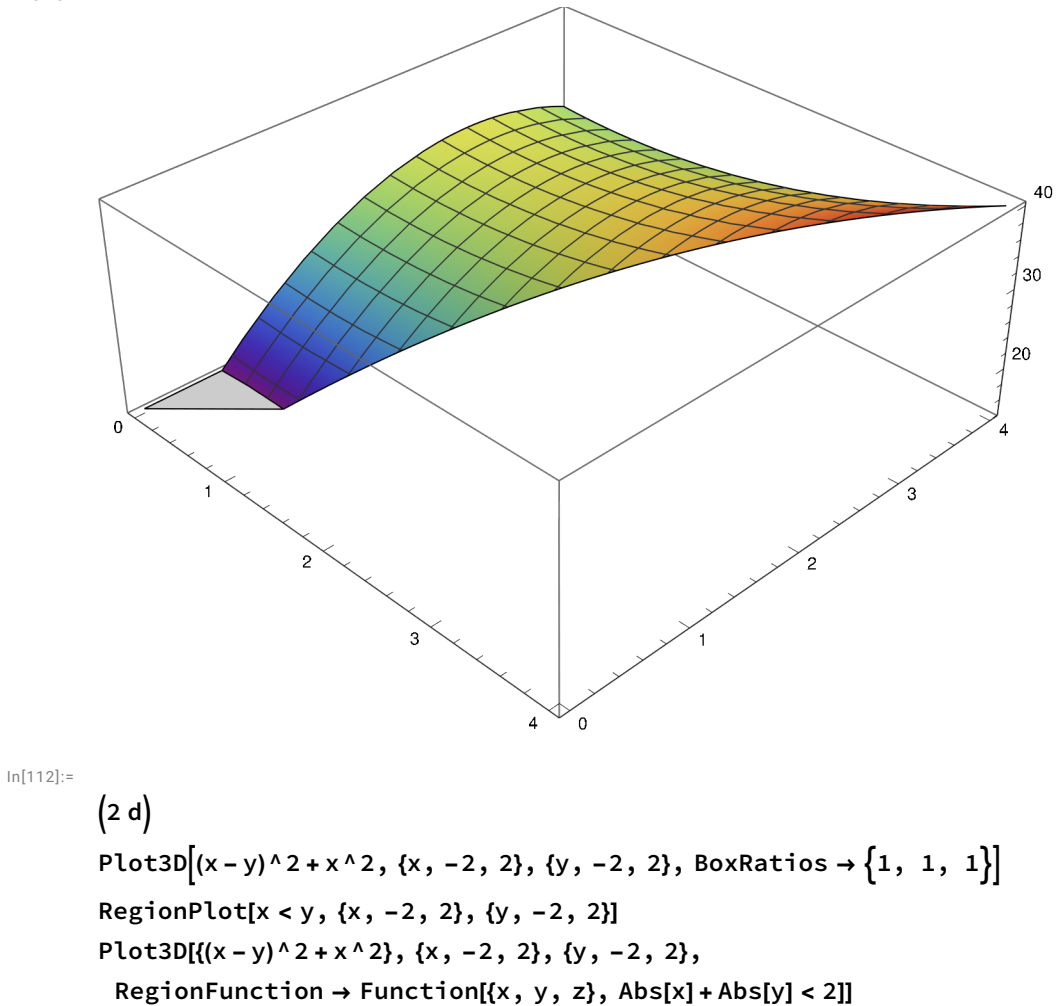

Out[112]=

2 d

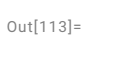

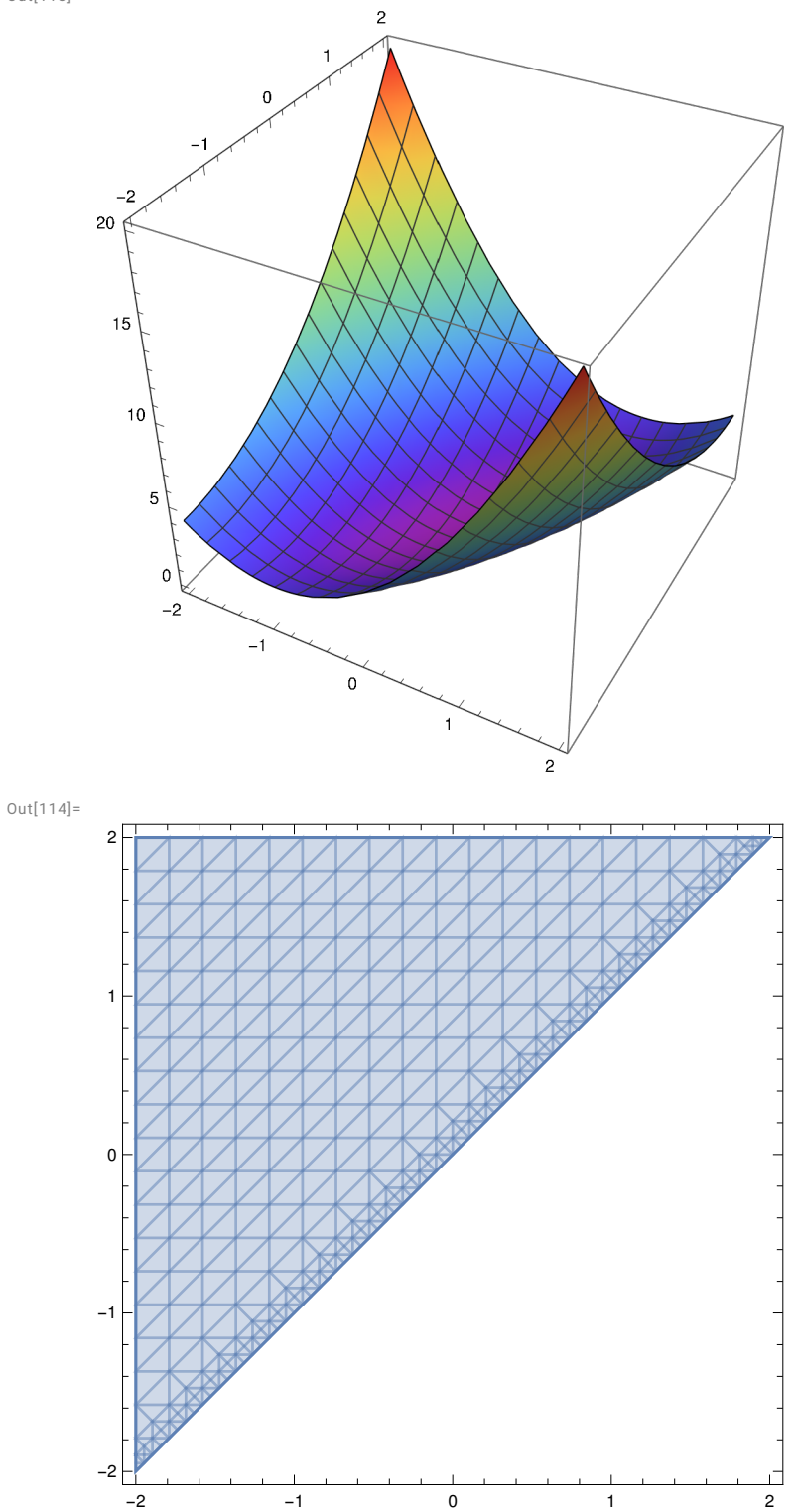

 $Out[115] =$ 

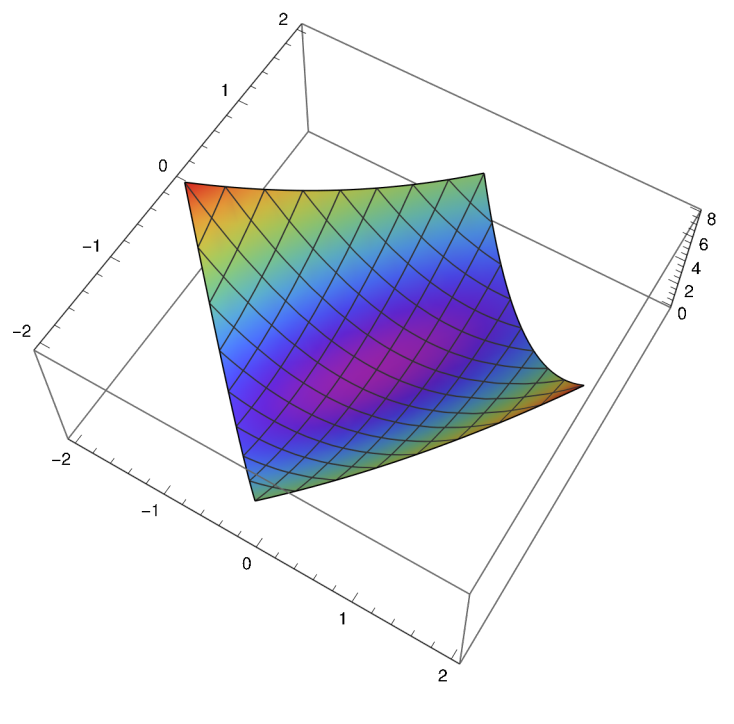

 $(3a)$ 

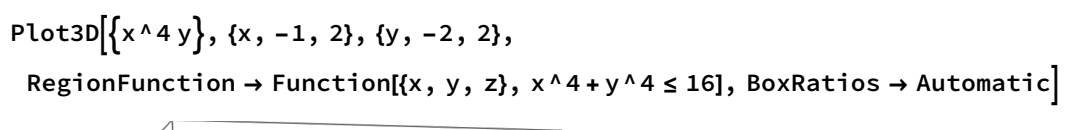

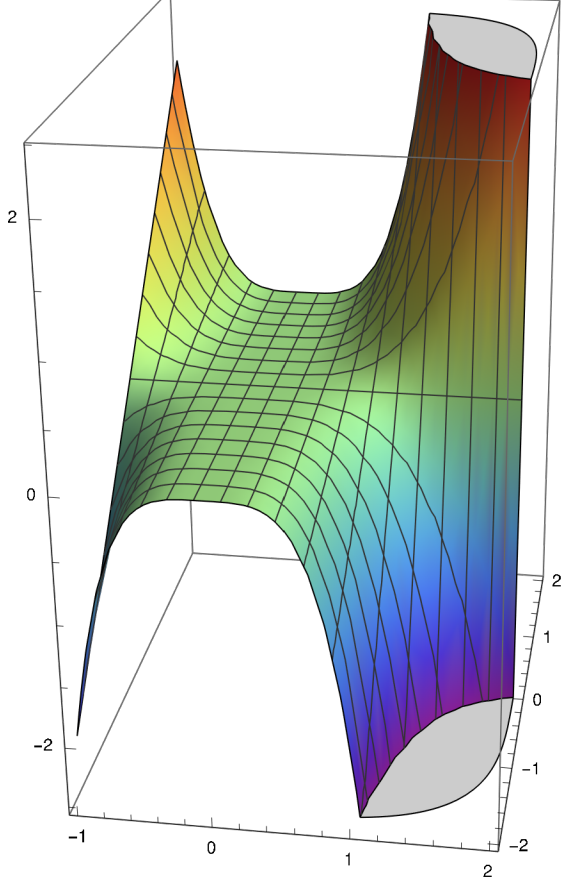

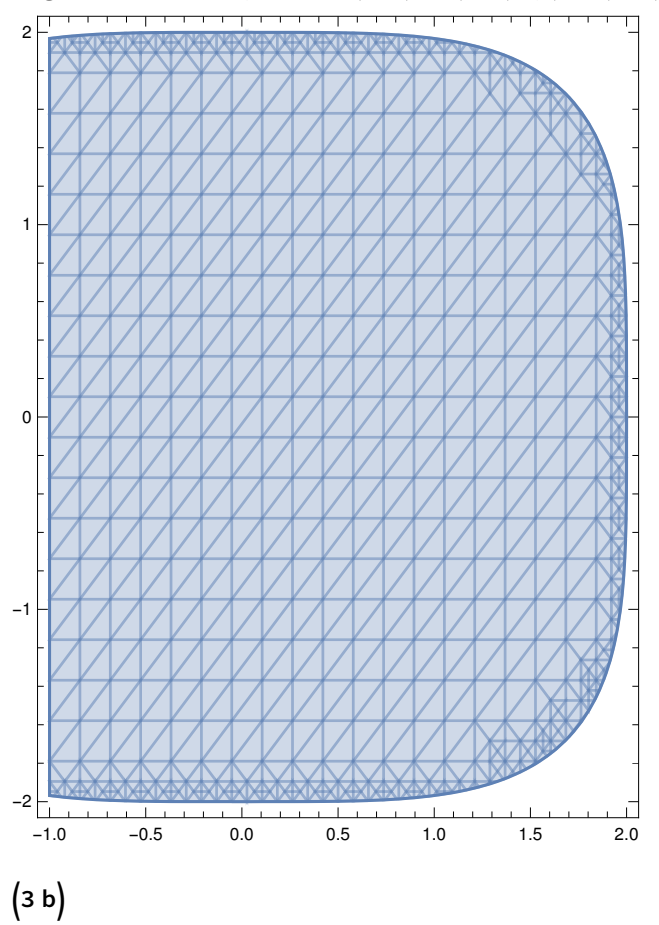

RegionPlot[x^4 + y^4 ≤ 16, {x, -1, 2}, {y, -2, 2}, AspectRatio → Automatic]

Plot3D $\left[\left\{2 \times 4 \times 9\right\}, \left\{x, \theta, 1\right\}, \left\{y, \theta, 1\right\}\right]$ RegionFunction → Function[{x, y, z},  $x^{\wedge}(1 / 4) + y^{\wedge}(1 / 4) \le 1$ ]

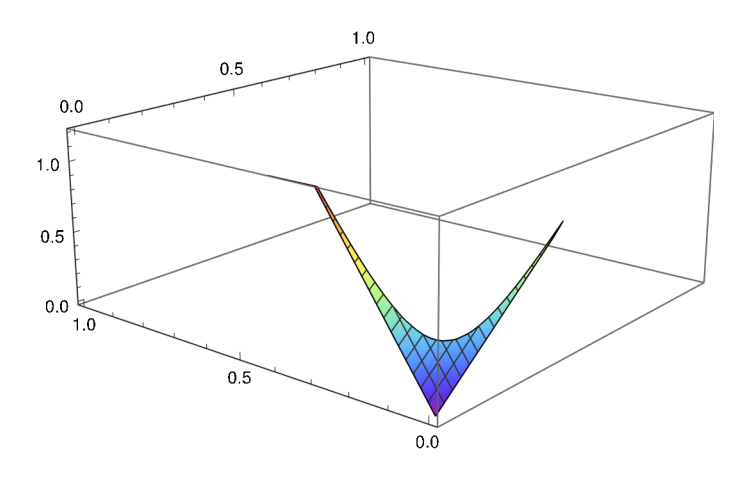

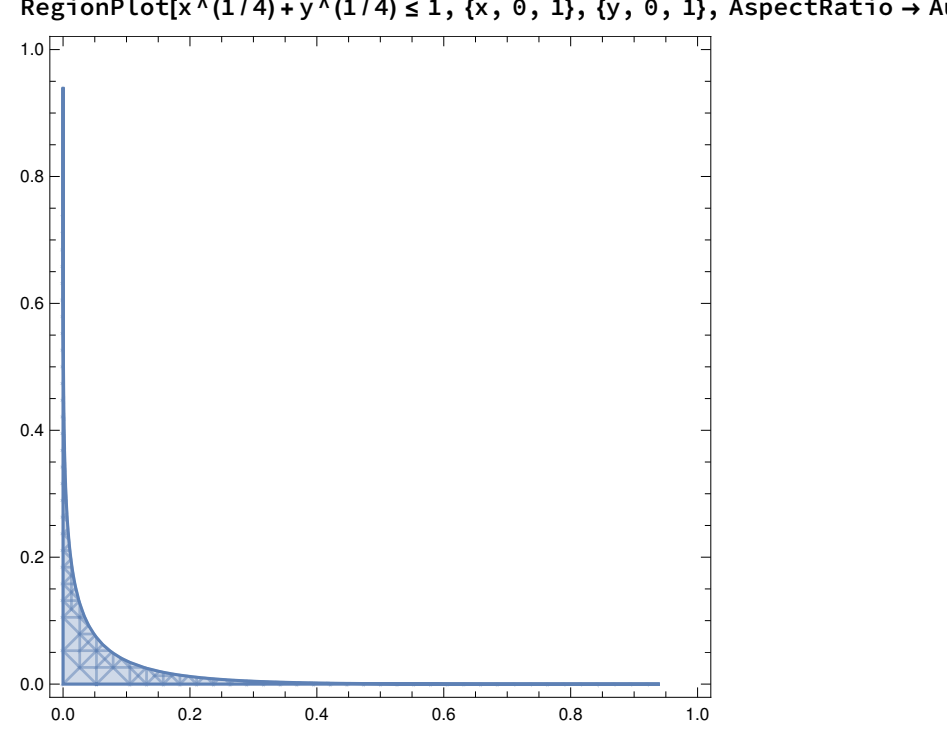

RegionPlot[x^(1/4) + y^(1/4) ≤ 1, {x, 0, 1}, {y, 0, 1}, AspectRatio → Automatic]

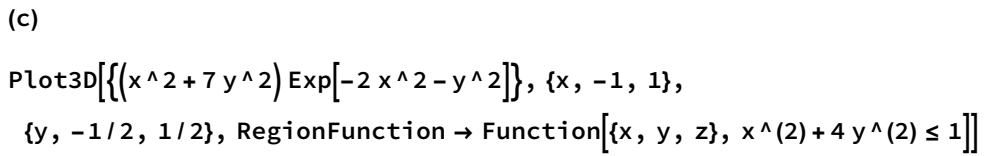

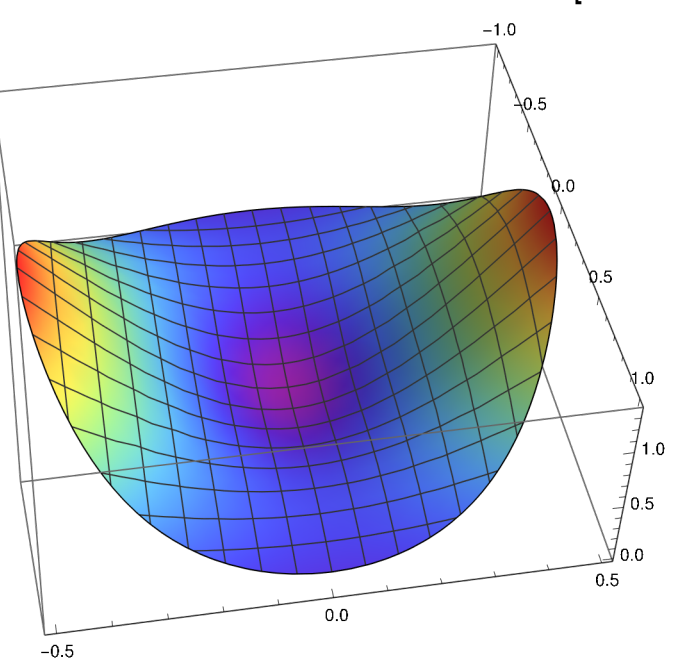

RegionPlot $\left[x^{\wedge}(2) + 4 y^{\wedge}(2) \le 1, \{x, -1, 1\}, \{y, -1 / 2, 1 / 2\}, \text{AspectRatio} \rightarrow \text{Automatic}\right]$ 

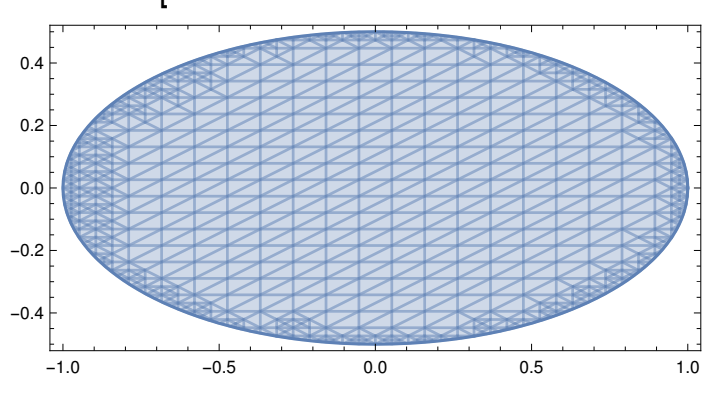